## **Dateinamen bearbeiten am PC/im Browser**

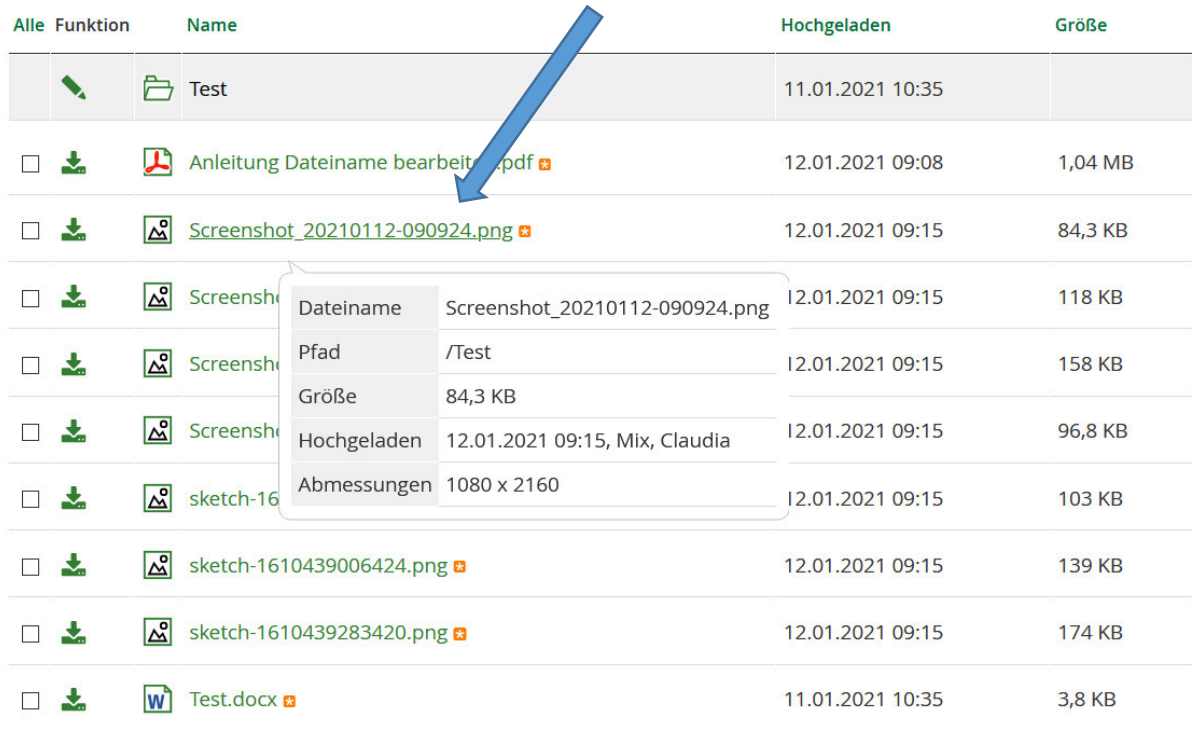

## **Datei anklicken**

## **auf "Eigenschaften" klicken**

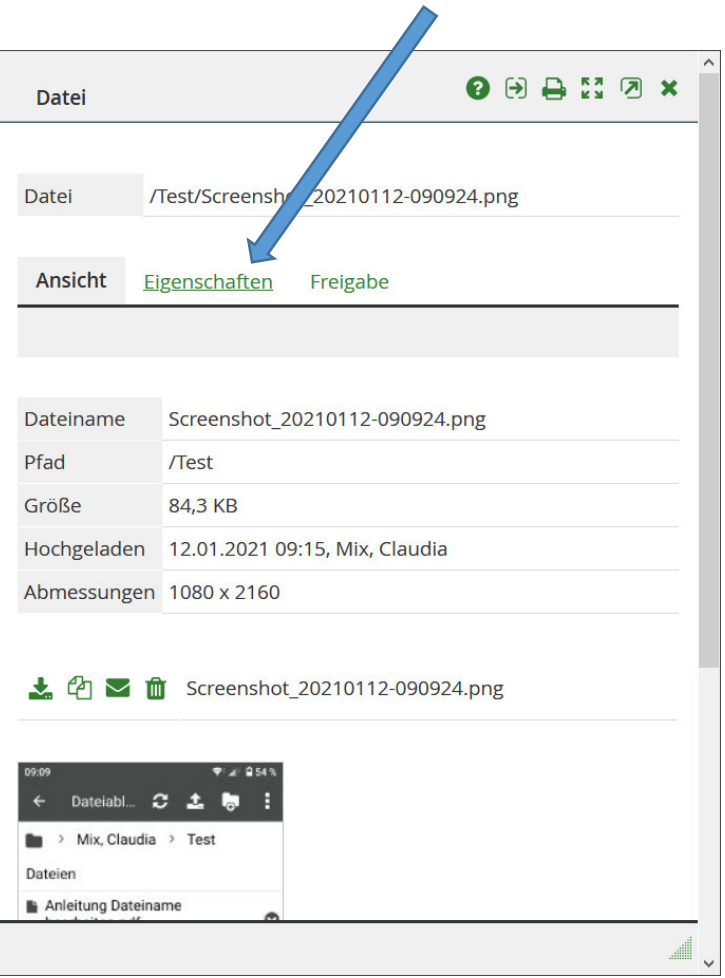

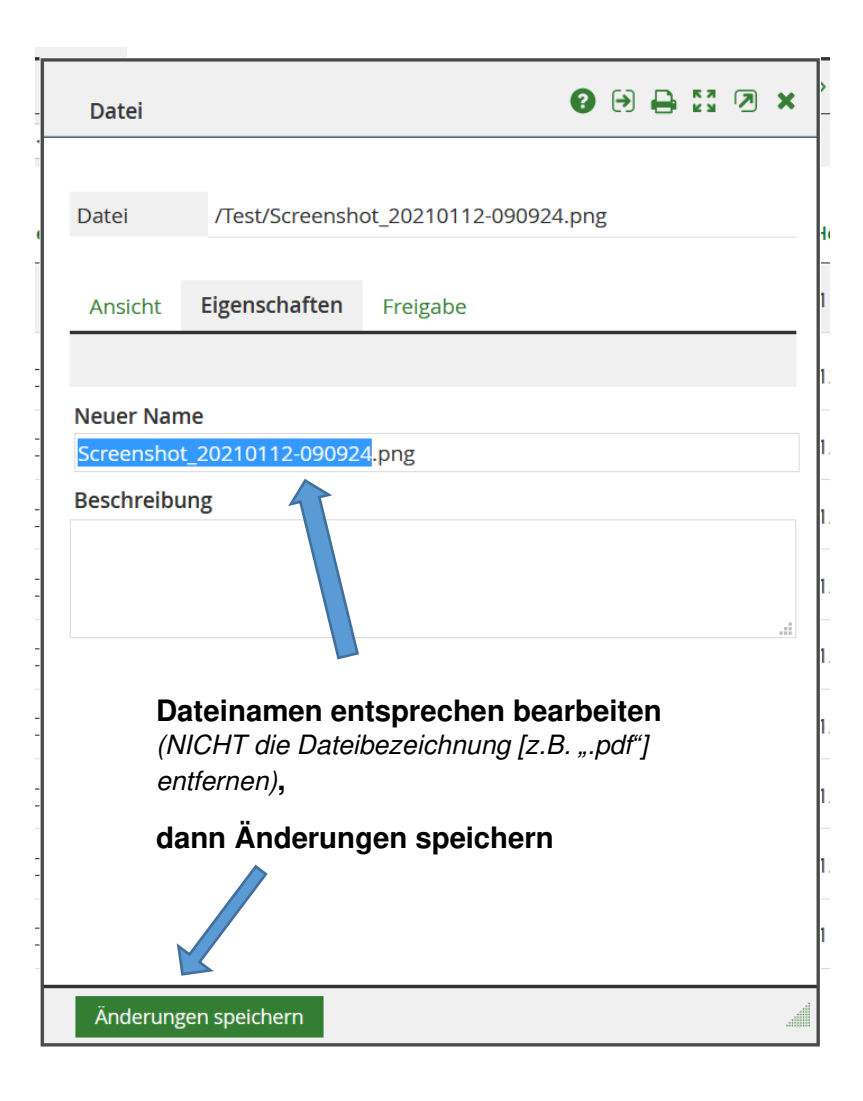

## **Dateinamen bearbeiten in der App**

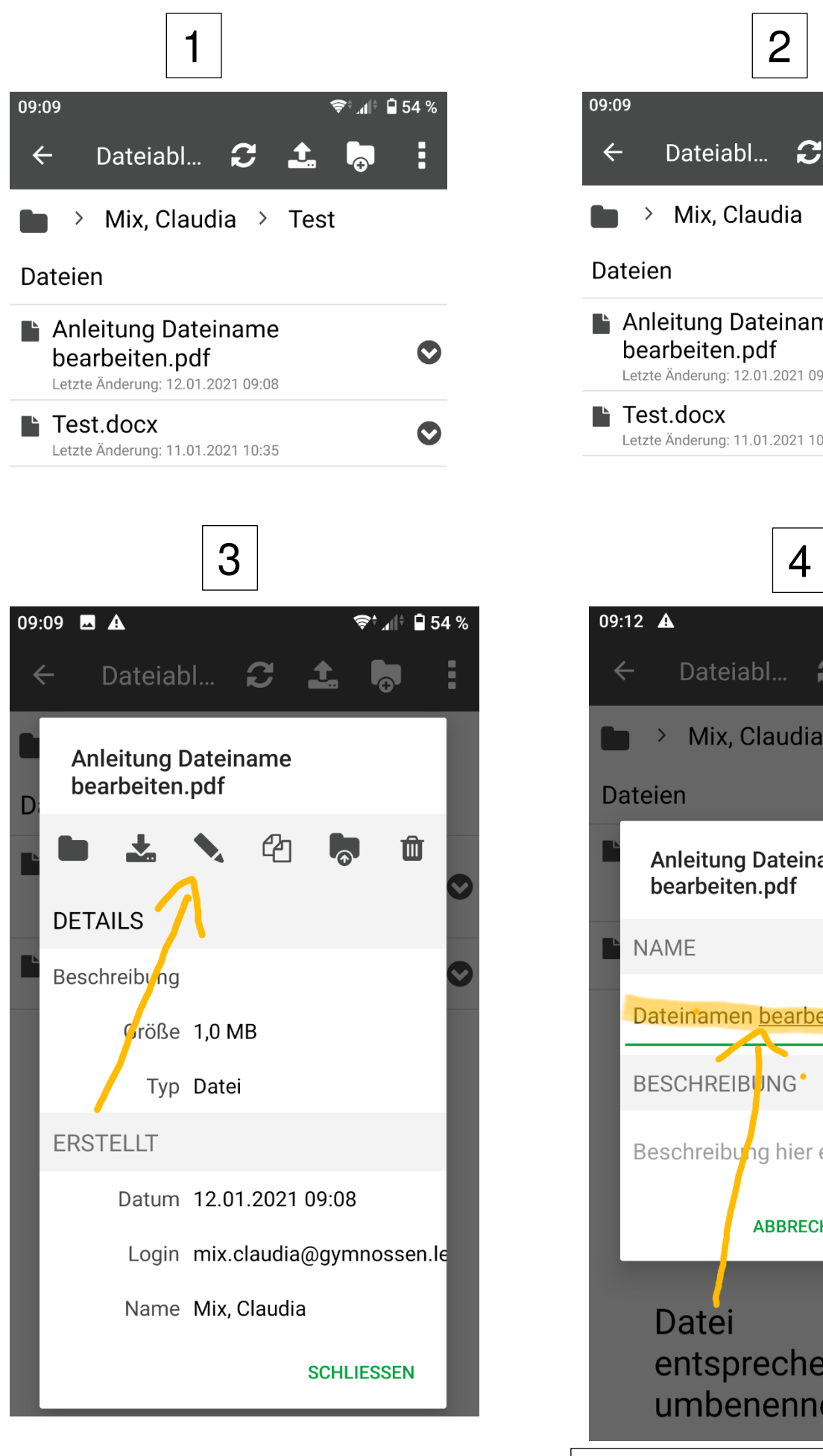

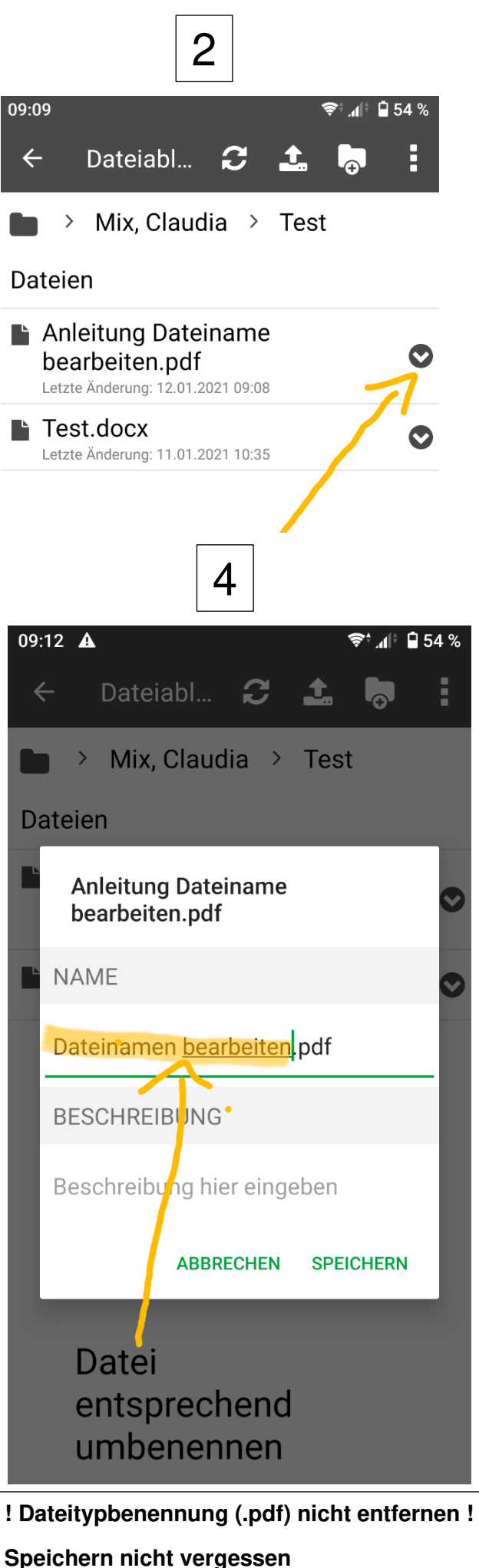